Документ подписан простой электронной подписью Информация о владельце: ФИО: Баламирзоев Назим Лиолинович<br>- ФИО: Баламирзоев Назим Лиолинович Должность: Ректор Дата подписания: 04.06.2ФГБОУ4ВО «Дагестанский государственный технический университет» Уникальный программный ключ: 5cf0d6f89e80f49a334f6a4ba58e91f3326b9926

# ФОНД ОЦЕНОЧНЫХ СРЕДСТВ

по дисциплине

#### МДК.01.02 Разработка мобильных приложений

специальность

09.02.07 Информационные системы и программирование

квалификация

уровень образования

администратор баз данных

СПО на базе основного общего образования

Leex Разработчик Мусаева У.А., к.т.н., доцент полнись

Фонд оценочных средств обсужден на заседании кафедры УиИвТСиВТ

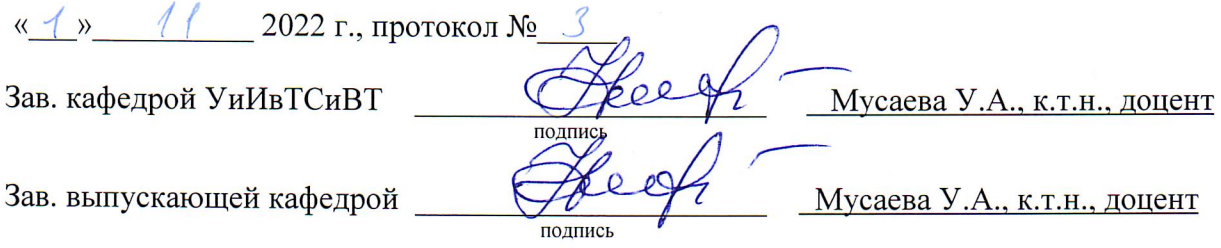

г. Махачкала - 2022

# **СОДЕРЖАНИЕ**

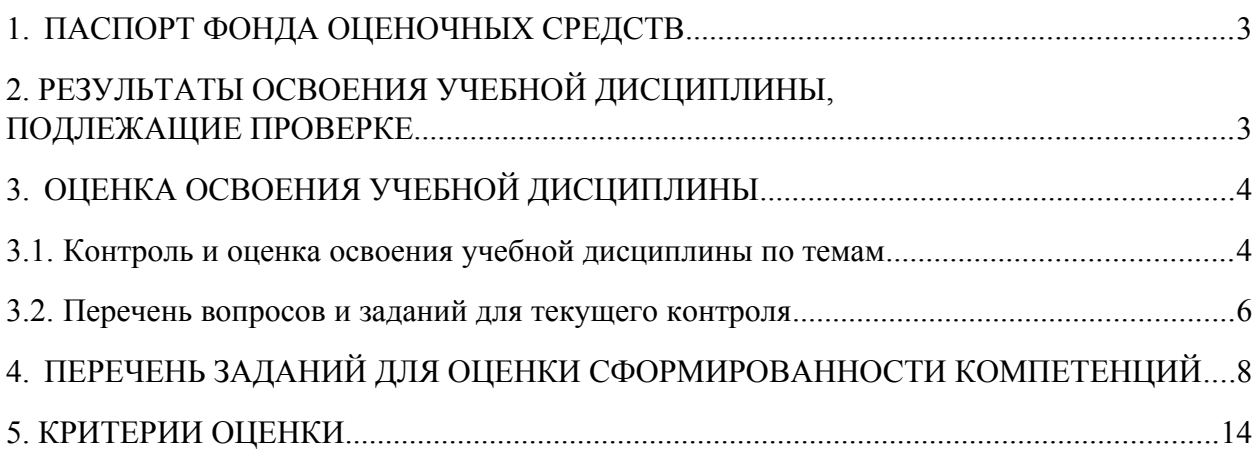

#### <span id="page-2-0"></span>1. ПАСПОРТ ФОНДА ОЦЕНОЧНЫХ СРЕДСТВ

Фонд оценочных средств (ФОС) является неотъемлемой частью рабочей программы дисциплины МДК.01.02 «Разработка мобильных приложений» и предназначен для контроля и оценки образовательных достижений, обучающихся (в т.ч. по самостоятельной работе студентов, далее - СРС), освоивших программу данной дисциплины.

Целью фонда оценочных средств является установление соответствия уровня подготовки обучающихся требованиям ФГОС СПО по специальности 09.02.07 Информационные системы и программирование.

Рабочей программой дисциплины МДК.01.02 «Разработка мобильных приложений» предусмотрено формирование следующих компетенций:

1) ПК 1.2 Разрабатывать программные модули в соответствии с техническим заданием;

2) ПК 1.6 Разрабатывать модули программного обеспечения для мобильных платформ

Формой аттестации по учебной дисциплине является экзамен.

## <span id="page-2-1"></span>2. РЕЗУЛЬТАТЫ ОСВОЕНИЯ УЧЕБНОЙ ДИСЦИПЛИНЫ, ПОДЛЕЖАЩИЕ ПРОВЕРКЕ

В результате аттестации по учебной дисциплине осуществляется комплексная проверка следующих знаний. умений, а также динамика формирования профессиональных компетенций.

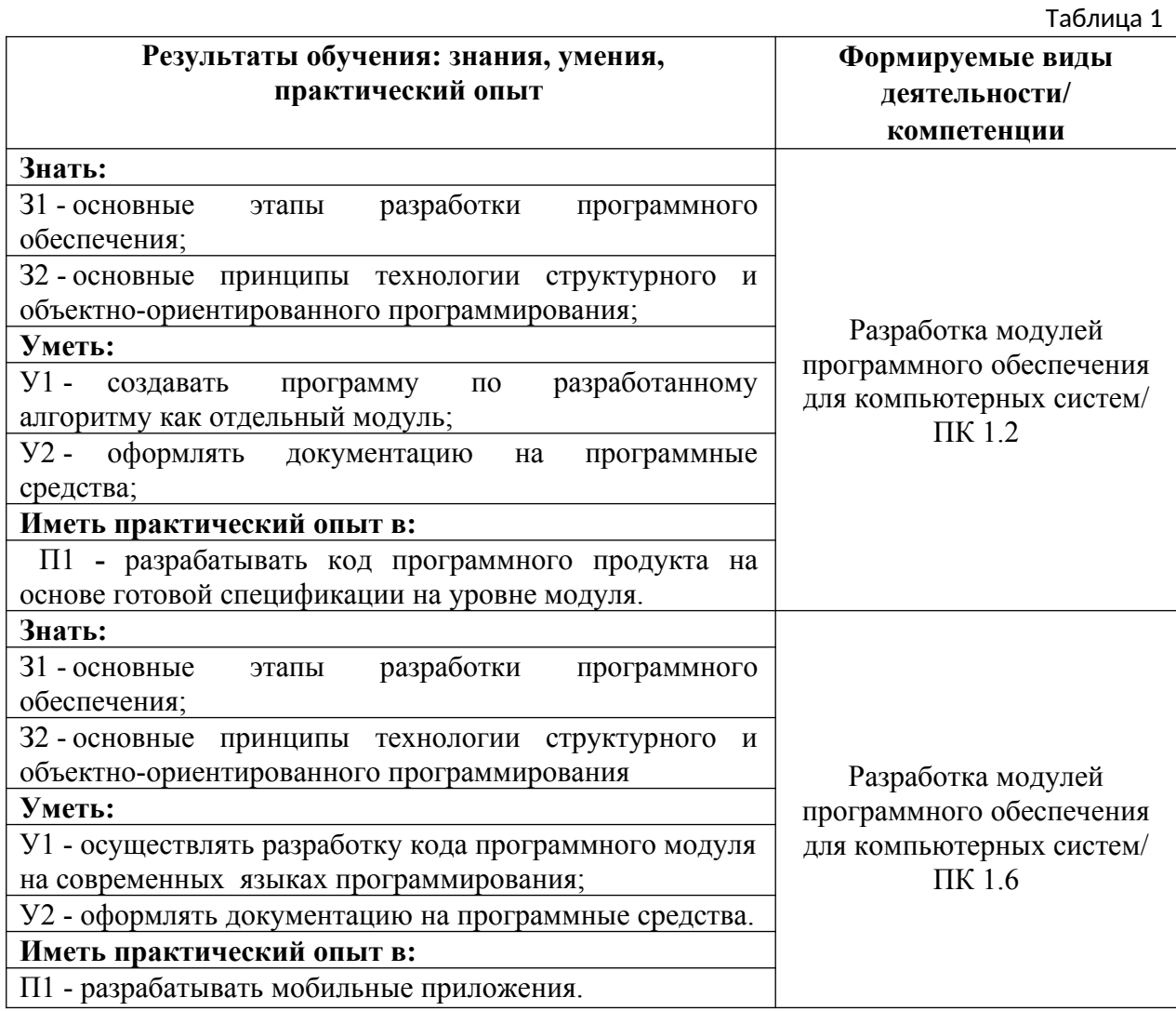

# **3. ОЦЕНКА ОСВОЕНИЯ УЧЕБНОЙ ДИСЦИПЛИНЫ**

## **3.1. Контроль и оценка освоения учебной дисциплины по темам**

Предметом оценки служат знания, умения и практический опыт, предусмотренные ФГОС СПО, направленные на формирование профессиональных компетенций.

Таблица 2

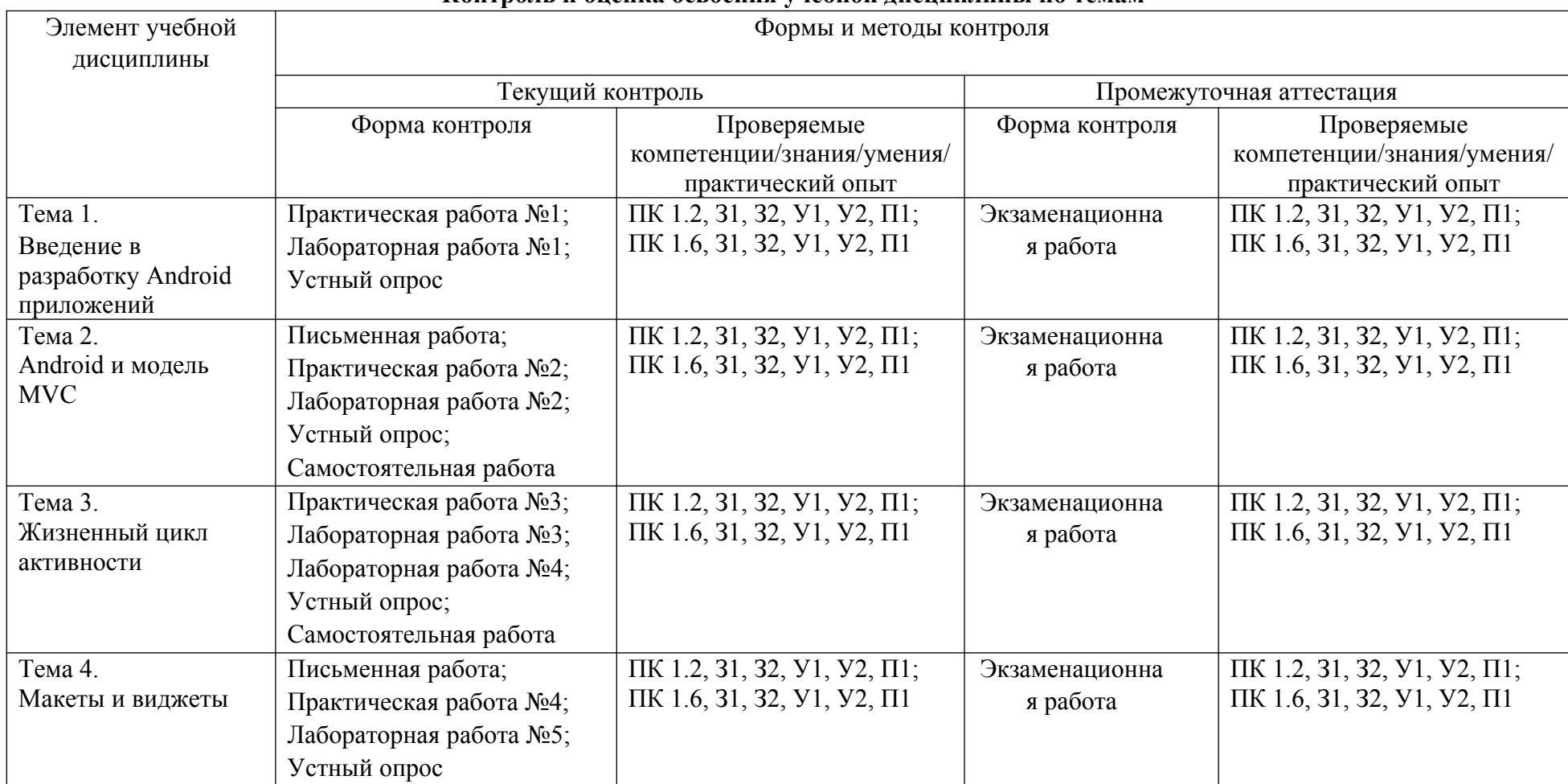

#### <span id="page-3-1"></span><span id="page-3-0"></span>**Контроль и оценка освоения учебной дисциплины по темам**

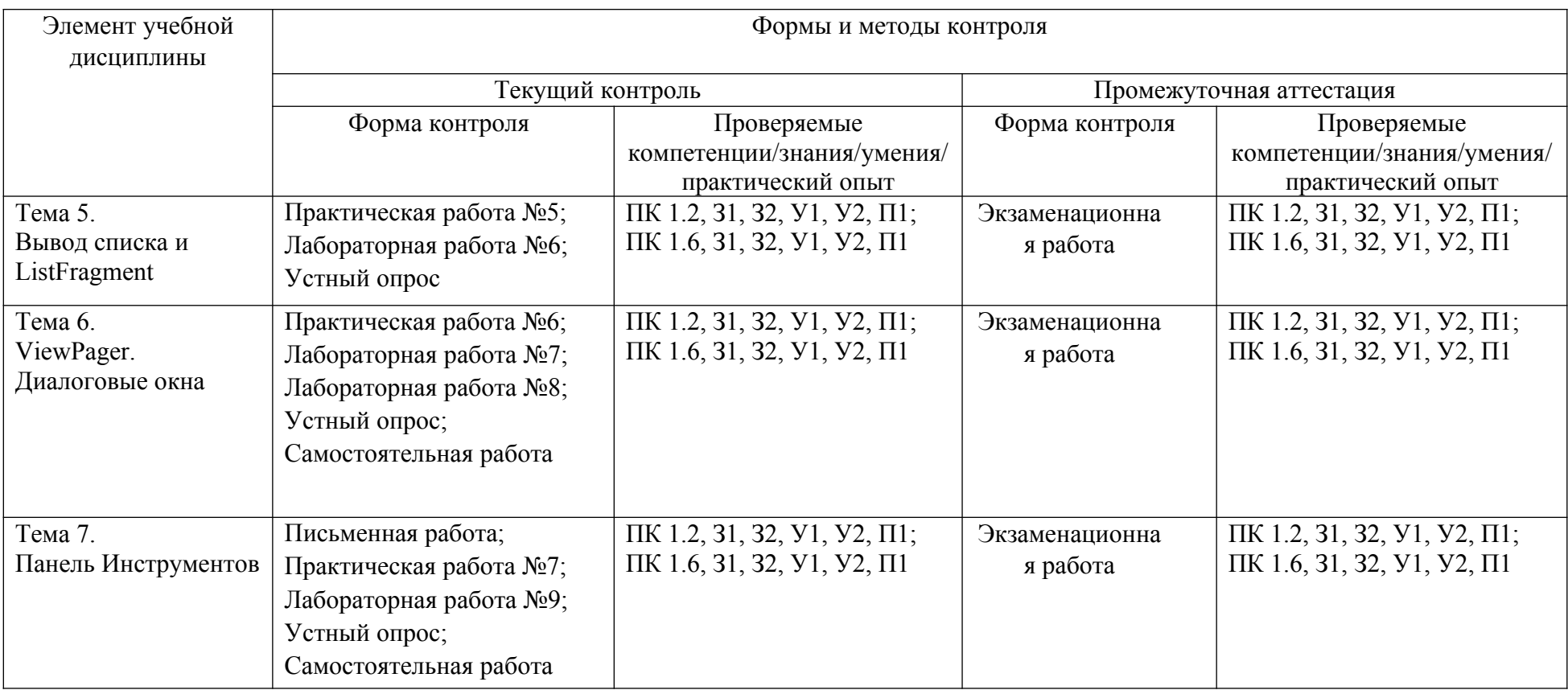

#### <span id="page-5-0"></span>3.2. Перечень заданий для текущего контроля

#### Формируемая компетенция ПК 1.2

#### Перечень заданий закрытого типа

Задание №1. Примерами каких приложений могут служить мультимедиа-проигрыватели, программы для обмена текстовыми сообщениями (чаты), почтовые клиенты?

- 1) фоновых;
- 2) смешанных:
- 3) приложений переднего плана;
- 4) виджетов.

Задание №2. Какой атрибут корневого элемента <manifest> файла-манифеста AndroidManifest.xml определяет уникальное имя пакета приложения?

- 1) xmlns: android:
- 2) android: versionCode;
- 3) package;
- 4) android: versionName.

#### Задание №3. Установите соответствие между названиями опций и их определением:

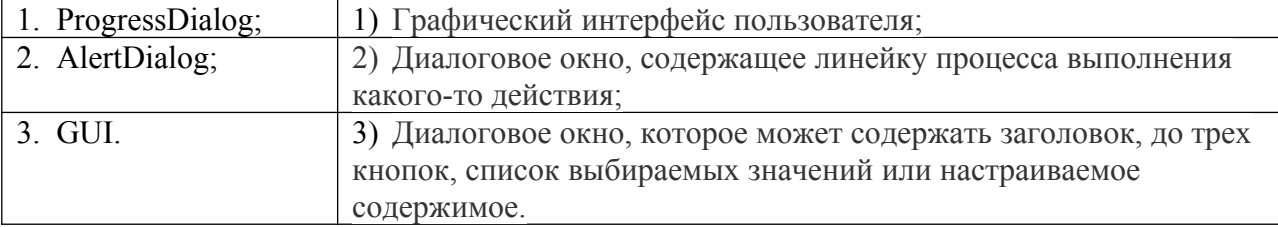

Задание №4. Установите соответствие между основными компонентами архитектурного паттерна МVС и их определениями.

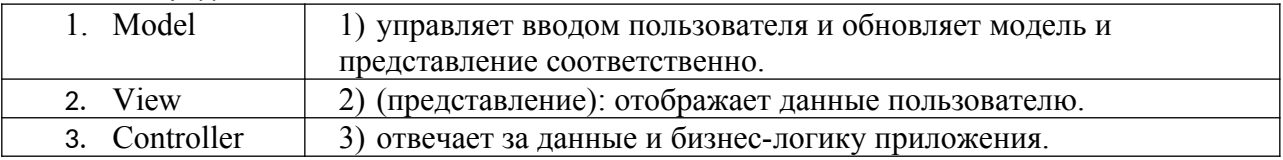

Задание №5. Установите правильную последовательность этапов разработки мобильного приложения.

- 1) Подбор контента;
- 2) Идея;
- 3) Юзабилити-тестирование;
- 4) Устранение ошибок;
- 5) Прототип;
- 6) Дизайн;
- 7) Разработка;
- 8) Тестирование:
- 9) Проектирование интерфейса;
- 10) Маркетинг.

#### Перечень заданий открытого типа

Задание №1. Какой уровень архитектуры Android обеспечивает разработчикам доступ к АРІ, предоставляемым компонентами системы уровня библиотек?

Задание №2. Как называются кнопки, изображенные на предложенном рисунке?

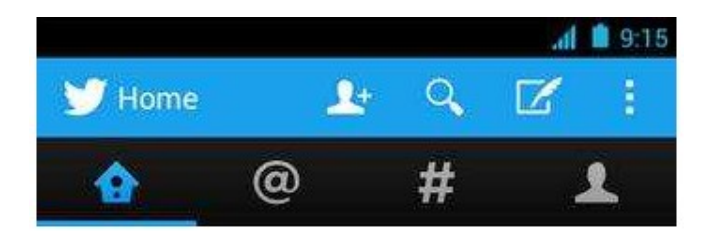

Задание №3. Объекты каких классов используются для построения пользовательского интерфейса Android-приложений?

Задание №4. Дополните предложение: «Возможность реагировать на пользовательский ввод и при этом не терять работоспособности в фоновом режиме является характерной особенностью …. приложений».

Задание №5. Дополните предложение: «В основном ресурсы (изображения, строковые константы, цвета, анимация, др.) хранятся в Android в виде XML-файлов в каталоге … с подкаталогами values, drawable-ldpi, drawable-mdpi, drawable-hdpi, layout».

## *Формируемая компетенция ПК 1.6*

#### **Перечень заданий закрытого типа**

Задание № 1. Какой из стандартных типов разметок выравнивает все дочерние объекты в одном направлении – вертикально или горизонтально?

- 1) FrameLayout;
- 2) LinearLayout;
- 3) TableLayout;
- 4) RelativeLayout.

Задание № 2. Какой компонент Android представляет собой пользовательский интерфейс для одного действия, которое пользователь может совершить?

- 1) Service;
- 2) Broadcast receiver;
- 3) Content provider;
- 4) Activitie.

Задание № 3. Установите соответствие между названиями и назначением библиотек.

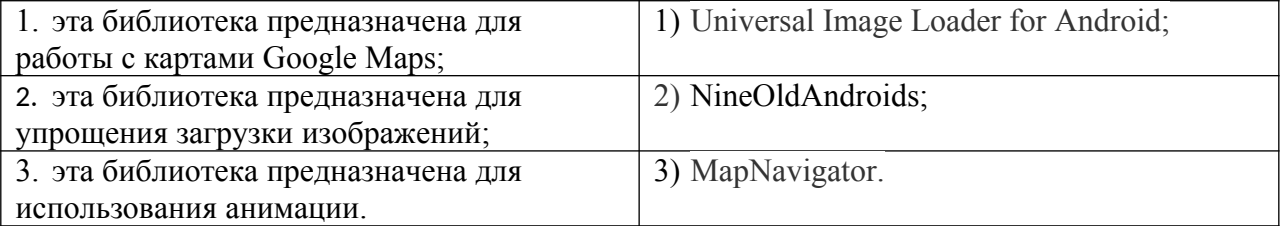

Задание № 4. Установите соответствие между названиями виджетов и их краткими характеристиками.

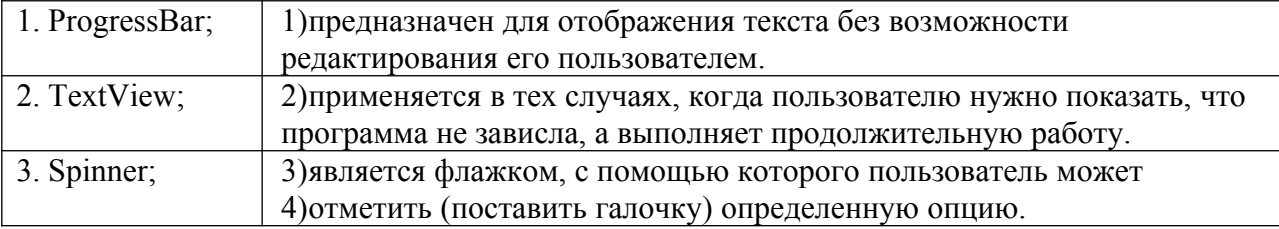

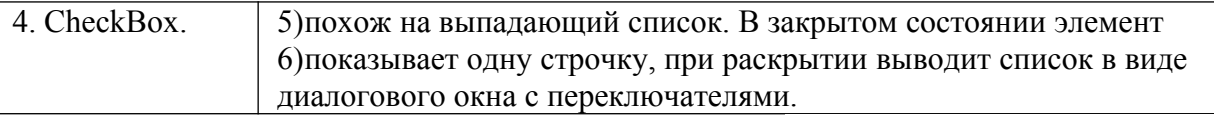

Задание № 5. Расставьте в возрастающем порядке категории плотности экрана для Android-устройств:

1) MDPI;

- 2) XNDPI;
- 3) XXXHDPI;
- 4) LDPI;
- 5) HDPI;
- 6) XXHDPI.

#### **Перечень заданий открытого типа**

Задание №1. Какое приложение создаёт виртуальное устройство, которое работает так же, как и реальный Android-смартфон или планшет?

Задание №2. Что устанавливает свойство: android:backgroundTint = "@android:color/ holo green light"?

Задание №3. Какой виджет определяется как обычный слайдер, чтобы пользователь мог передвигать ползунок пальцем на экране?

Задание №4. Дополните высказывание: «Android поставляется с набором основных приложений, который включает: календарь, карты, браузер, менеджер контактов и другие. Все перечисленные приложения написаны на языке … ».

Задание №5. Дополните предложение: «Android включает в себя набор … библиотек, используемых различными компонентами системы».

## <span id="page-7-0"></span>**4. ПЕРЕЧЕНЬ ЗАДАНИЙ ДЛЯ ОЦЕНКИ СФОРМИРОВАННОСТИ КОМПЕТЕНЦИЙ**

#### *Формируемая компетенция ПК 1.2*

#### **Перечень заданий закрытого типа**

Задание №1. Под какую программную платформу поддерживает разработку инструментальная среда Intel XDK?

а) JavaFX Mobile;

б) Apple iOS, BlackBerry OS;

в) MtkOS, Symbian OS, Microsoft Windows 8;

г) Android, Apple iOS, Microsoft Windows 8, Tizen.

Задание №2. Какой класс является основным строительным блоком для компонентов пользовательского интерфейса (UI), определяет прямоугольную область экрана и отвечает за прорисовку и обработку событий?

а) GUI;

б) View;

в) UIComponent;

г) Widget.

Задание №3. Какой слушатель используется для отслеживания события касания экрана устройства?

а) OnPressListener;

- б) OnTouchListener;
- в) OnClickListener;
- г) OnInputListener.

Задание №4. В какой папке необходимо разместить XML файлы, которые определяют все меню приложения?

а) res/value;

б) res/items;

в) res/layout;

г) res/menu.

Задание №5. Какое из приведенных ниже утверждений не верно?

а) нельзя использовать интерфейсные элементы;

б) картинки работают быстрее, чем слова;

в) на любом шаге должна быть возможность вернуться назад;

г) если объекты похожи, они должны выполнять сходные действия;

Задание №6. В каких вкладках можно увидеть полный иерархический список обязательных файлов и папок проекта?

а) Package Explorer;

б) Internet Explorer;

в) Navigator;

г) Project Explorer.

Задание №7. Установите соответствие между названиями опций и их определением:

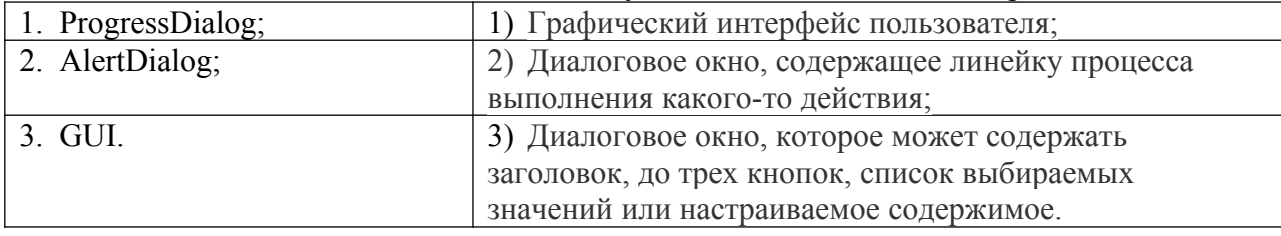

Задание №8. Установите соответствие между аббревиатурами и их определениями.

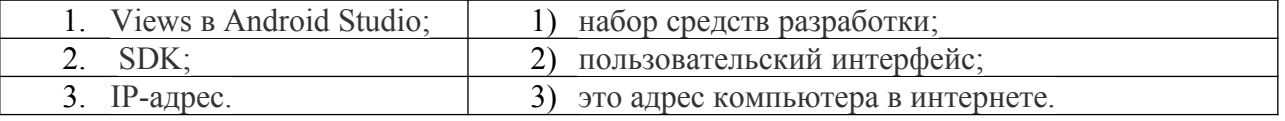

Задание №9. Установите правильную последовательность этапов разработки мобильного приложения.

- 1) Подбор контента;
- 2) Идея;
- 3) Юзабилити-тестирование;
- 4) Устранение ошибок;
- 5) Прототип;
- 6) Дизайн;
- 7) Разработка;
- 8) Тестирование;
- 9) Проектирование интерфейса;
- 10) Маркетинг.

Задание №10. Установите правильную последовательность действий, необходимых для создания в приложении контент провайдера.

1) проектирование способа хранения данных;

2) определение строки авторизации провайдера, URI для его строк и имен столбцов;

3) создание класса наследника от класса ContentProvider.

#### **Перечень заданий открытого типа**

Задание №1. Какая платформа объединяет операционную систему, построенную на основе ядра ОС Linux, промежуточное программное обеспечение и встроенные мобильные приложения?

Задание №2. Сколько уровней выделяют в архитектуре системы Android?

Задание №3. Какой уровень архитектуры Android обеспечивает разработчикам доступ к API, предоставляемым компонентами системы уровня библиотек?

Задание №4. Какие приложения большую часть времени работают в фоновом режиме, однако допускают взаимодействие с пользователем и после настройки?

Задание №5. Как называются небольшие приложения, отображаемые в виде графического объекта на рабочем столе?

Задание №6. Как называется видимая часть приложения (экран, окно, форма), которая отвечает за отображение графического интерфейса пользователя?

Задание №7. Какой компонент Android-приложения управляет распределенным множеством данных приложения?

Задание №8. Как называются кнопки, изображенные на предложенном рисунке?

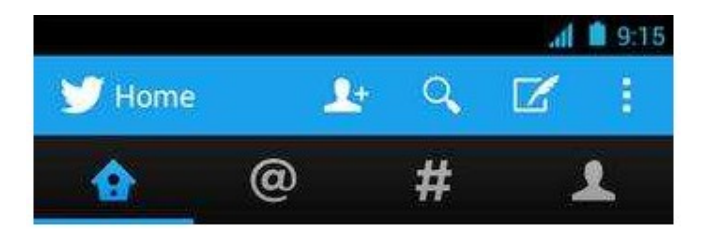

Задание №9. Дополните предложение: « … приложения после настройки не предполагают взаимодействия с пользователем, большую часть времени находятся и работают в скрытом состоянии».

Задание №10. Дополните предложение: «Элементы управления типа " …. " позволяют осуществлять выбор из конечного множества текстовых строк, каждая из которых представляет команду, объект или признак».

## *Формируемая компетенция ПК 1.6*

#### **Перечень заданий закрытого типа**

Задание № 1. На каких языках обычно пишут код Android-разработчики?

- 1) C и C++;
- 2) ObjectiveC и Swift;
- 3) Java и Kotlin;
- 4) JavaScript и CSS.

Задание № 2. Можно ли создавать мобильные приложения для iOS, не имея iPhone? а) можно, но только если есть iPad;

- б) можно, ведь есть симуляторы;
- в) можно, если есть смартфон на Android;
- г) Нельзя.

Задание № 3. Как можно поменять тему приложения?

- 1) исключительно прописав свои стили и код
- 2) можно изменить на устройстве, после установки
- 3) можно изменить в папке values -> styles.xml
- 4) такого сделать невозможно

Задание № 4. Что устанавливает это свойство: android:backgroundTint = "@android:color/ holo green light"?

- 1) тень объекта;
- 2) задний фон объекта;
- 3) задний фон текста;
- 4) цвет текста.

Задание № 5. Что такое activity?

- 1) Это набор текста и картинок;
- 2) Это набор текста, картинок и видео;
- 3) Это хранилище для фрагментов;
- 4) Это набор всевозможных компонентов.

Задание № 6. Какой класс служит для представления пользователю описательного текста.?

- 1) TextView
- 2) EditText
- 3) Button
- 4) MediaPlayer

Задание № 7. Установите соответствие между названиями и предназначением библиотек.

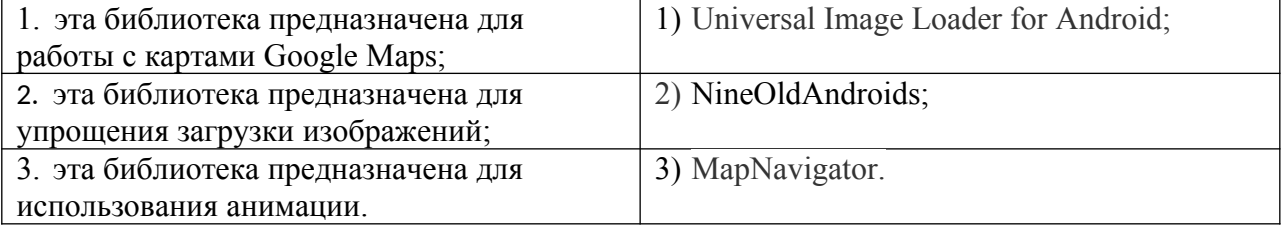

Задание № 8. Установите соответствие между названиями инструментов и сред разработки и их назначениями:

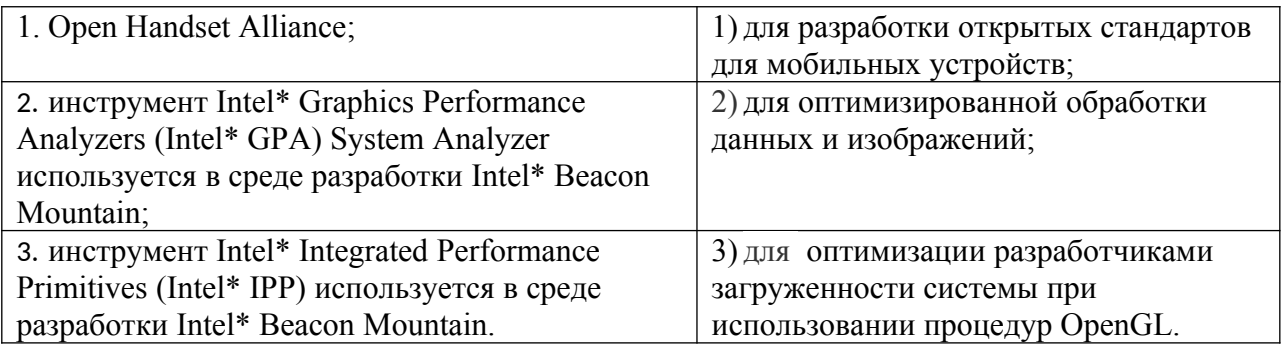

Задание № 9. Расставьте в правильном порядке действия, которые производятся с текстом после следующей записи тегов: <CENTERED>

 $\leq$ Н1> КОМПЬЮТЕР  $\leq$ Н1>  $<$ HR $>$ 

- 1) полужирный;
- 2) отделяется линией;
- 3) центрируется;
- 4) крупный размер.

Задание № 10. Расставьте в возрастающем порядке категории плотности экрана для Android-устройств:

- 1) MDPI;
- 2) XNDPI;
- 3) XXXHDPI;
- 4) LDPI;
- 5) HDPI;
- 6) XXHDPI.

#### Перечень заданий открытого типа

Задание №1. В какой библиотеке располагаются элементы управления Pivot (Сводное представление) и Panorama (Панорама)?

Задание №2. Какое приложение создаёт виртуальное устройство, которое работает так же, как и реальный Android-смартфон или планшет?

Задание №3. Как называются приложения, написанные на языке, «родном» для операционной системы, для iOS на Swift, для Android — Java и Kotlin?

Задание №4. Как называют ненативные приложения (написанные с помощью отдельных технологий, не «родных» ни для iOS, ни для Android)?

Задание №5. Какой метод находит объект по id?

Задание №6. Какая ошибка допущена в приведенном фрагменте программного кода?

```
btn.setOnClickListener(
      new View.OnClickListener() {
            public void оnClick (View v) {
                 btn.setBackgroundTintList(
                     ColorStateList.valueOf(Color.RED)
                \frac{1}{r} }
      }
) \stackrel{\circ}{r}
```
Задание №7. Какой класс отвечает за всплывающие подсказки?

Задание №8. Какое свойство растягивает элемент на всю ширину экрана?

Задание №9. Дополните предложение: «Каждый приемник широковещательных сообщений является наследником класса . . . ».

Задание №10. Дополните предложение: «Android IDE - среда разработки под Android, основанная на … ».

# **5. КРИТЕРИИ ОЦЕНКИ**

В ФГБОУ ВО «ДГТУ» для обучающихся по образовательным программам среднего профессионального образования применяется пятибалльная шкала знаний, умений, практического опыта.

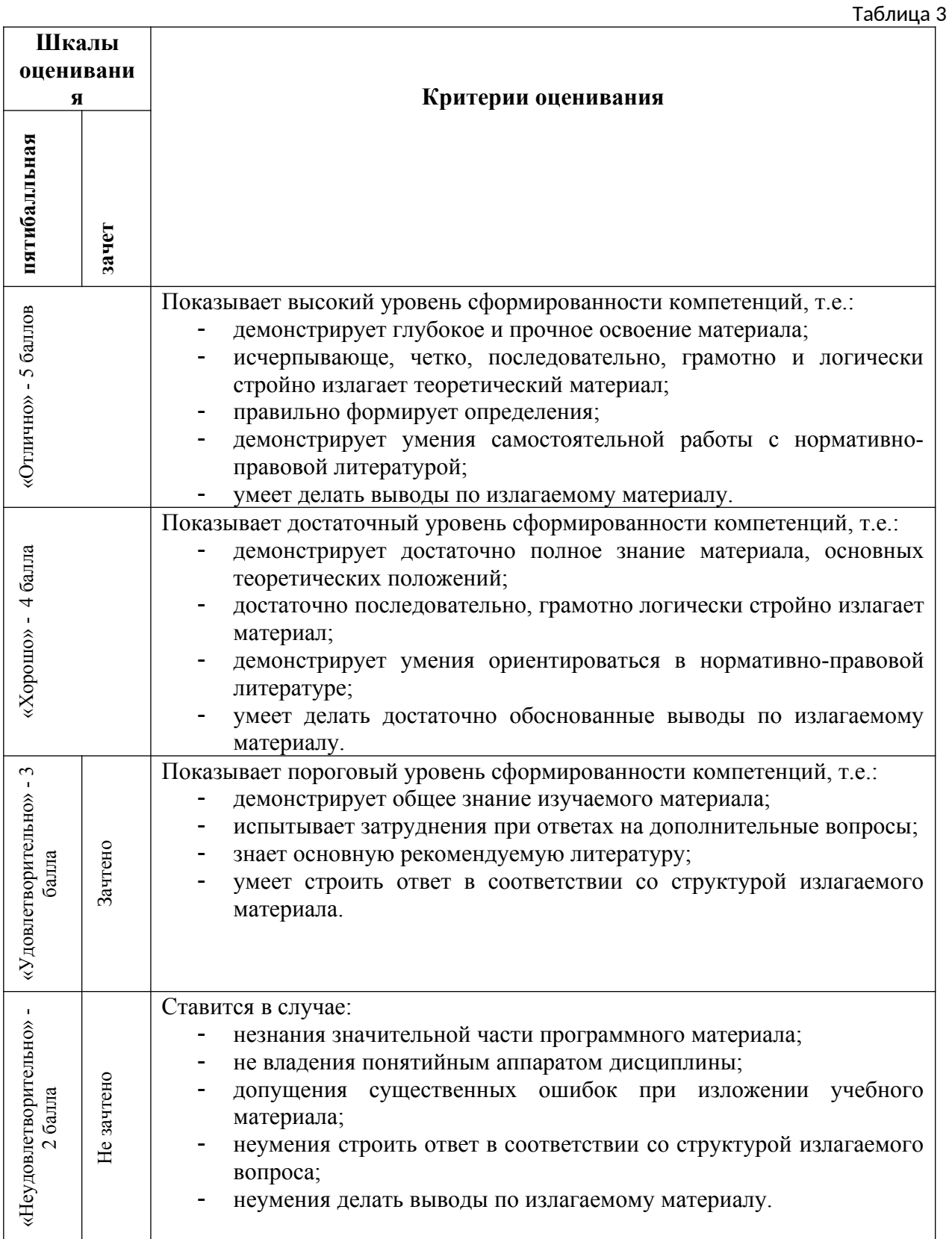

# **Критерии оценки тестовых заданий**

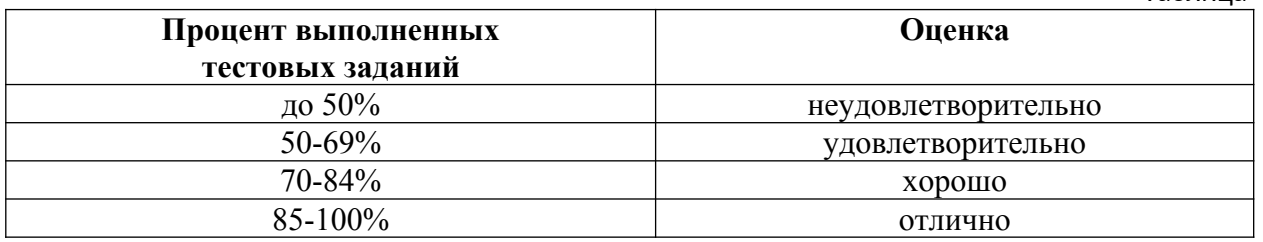

# **КЛЮЧИ К ЗАДАНИЯМ ДЛЯ ТЕКУЩЕГО КОНТРОЛЯ**

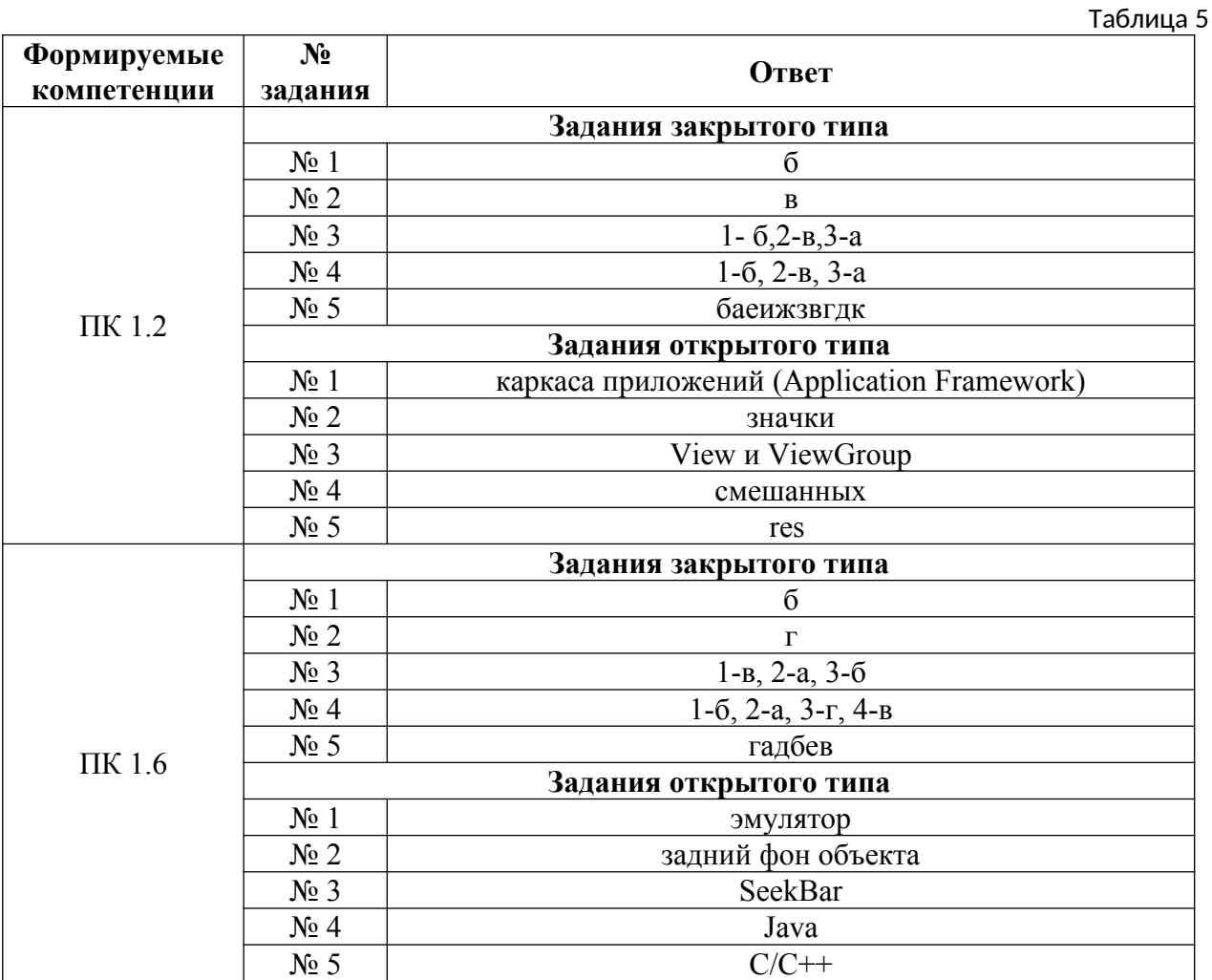

Таблица 4

# КЛЮЧИ К ЗАДАНИЯМ ДЛЯ ОЦЕНКИ СФОРМИРОВАННОСТИ<br>КОМПЕТЕНЦИЙ

Таблица 6

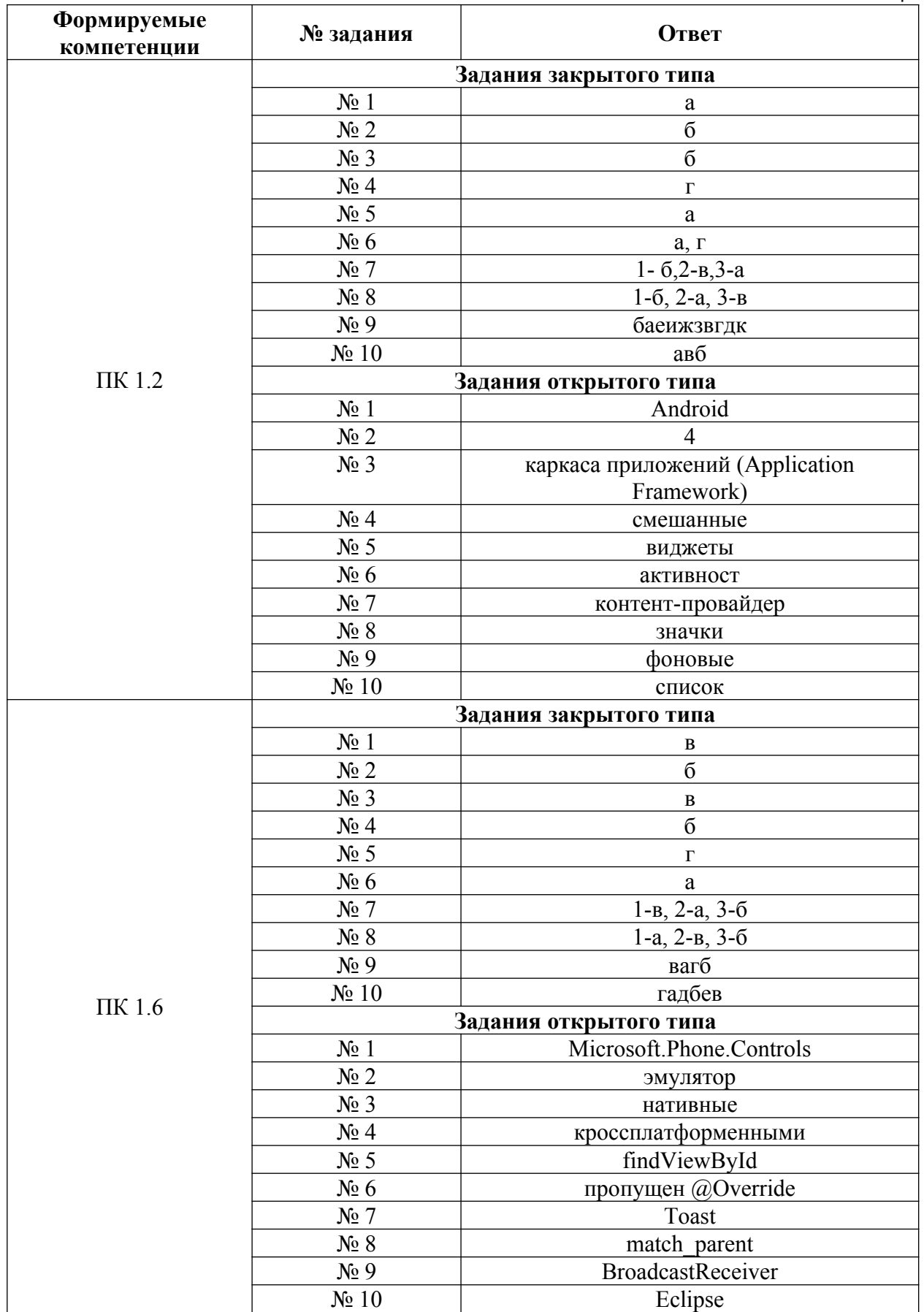

## **Критерии оценки тестовых заданий, заданий на дополнение, с развернутым ответом и на установление правильной последовательности**

Верный ответ - 2 балла. Неверный ответ или его отсутствие - 0 баллов.

#### **Критерии оценки заданий на сопоставление**

Верный ответ - 2 балла 1 ошибка - 1 балл более 1-й ошибки или ответ отсутствует - 0 баллов.